#### CS 301, Fall 2019, Operating System Guest Lecture

Date: 04 September 2019 1100 Hours Rishiraj Adhikary, Ph.D. Student, Sustainability Lab, IIT Gandhinagar ● What if you need (k\* 1 MB) space from the heap?

- What if you need (k\* 1 MB) space from the heap?
- int  $\star$ y = malloc(k $\star$ (1024 $\star$ 1024))
- What if you need (k\*1MB) space from the heap?
- int  $\star$ y = malloc(1 $\star$ (1024 $\star$ 1024))
- $mmap(NULL, 1052672, ...)$
- What if you need (k\*1MB) space from the heap?
- int  $*_y$  = malloc( $1*(1024*1024))$
- $\bullet$  mmap(NULL, 1052672,  $\ldots$ )
- $\bullet$  1052672 B 1024\*1024 B = 4096 B
- What if you need (k<sup>\*</sup> 1 MB) space from the heap?
- int  $*_y$  = malloc(1  $*(1024 * 1024))$
- $mmap(NULL, 1052672, ...)$
- $\bullet$  1052672 B 1024\*1024 B = 4096 B
- Why do we see this difference in size ?

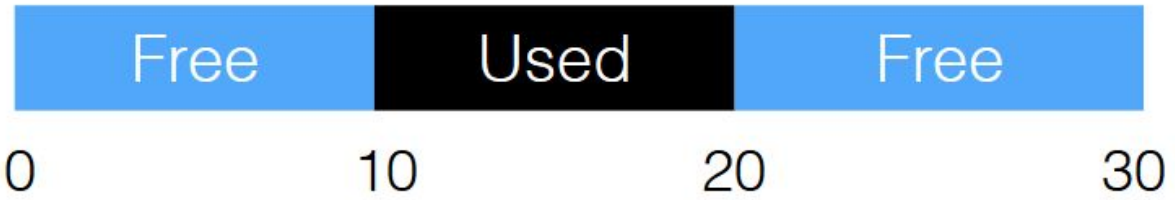

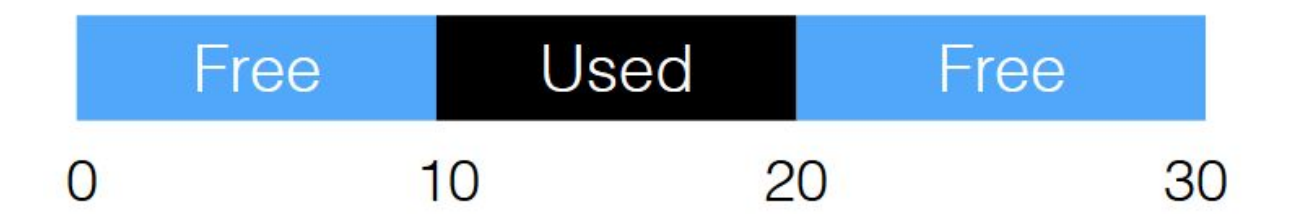

A request for 15 Bytes will fail

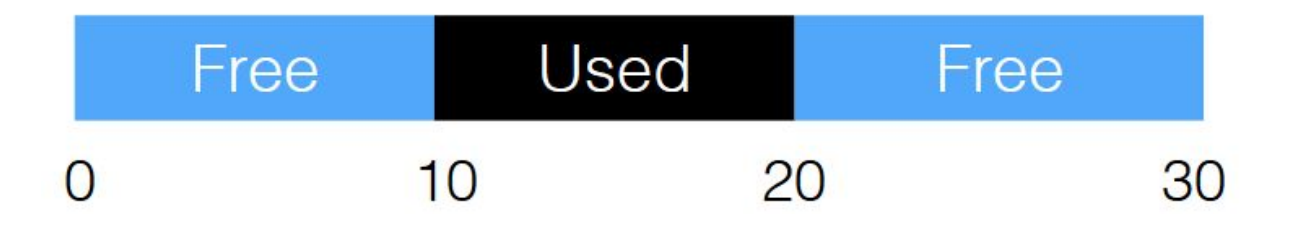

● A good idea will be to combine multiple free space to make a bigger free space

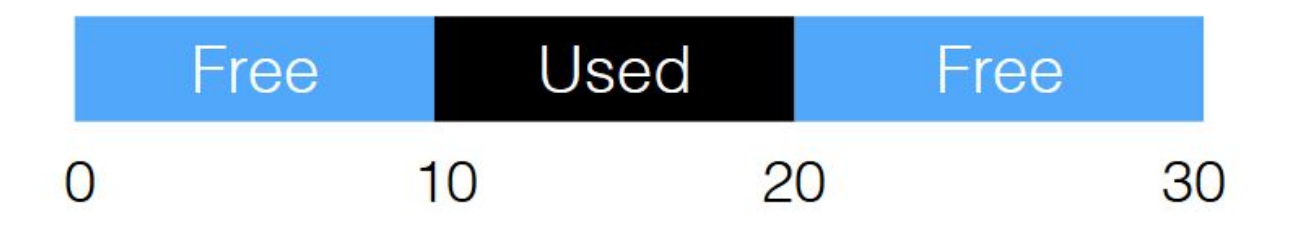

- A good idea will be to combine multiple free space to make a bigger free space
- We will need a data structure to represent free space

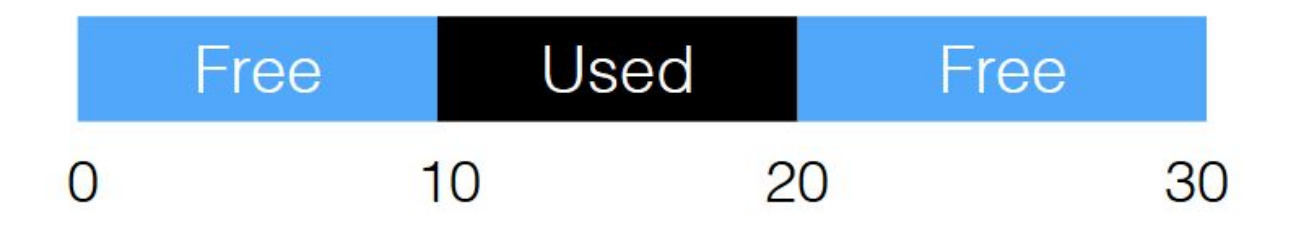

- A good idea will be to combine multiple free space to make a bigger free space
- We will need a data structure to represent free space.
- $\bullet$  A List!

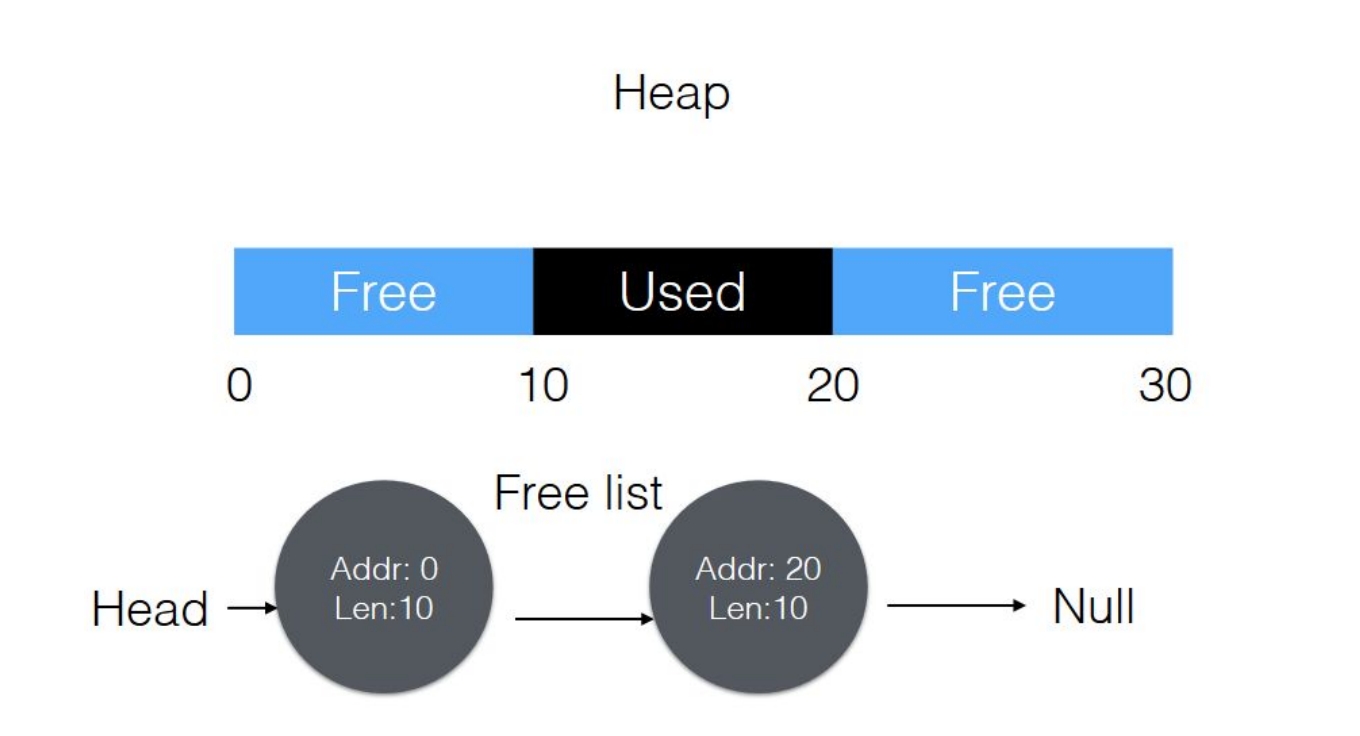

Heap Request 1 Byte

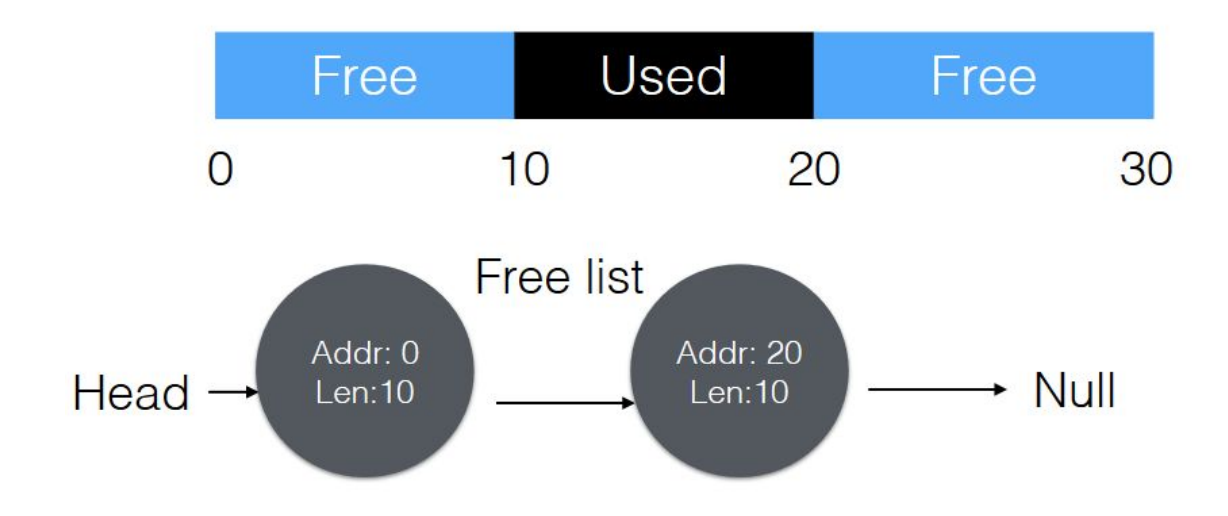

Split

#### After Request of 1 Byte

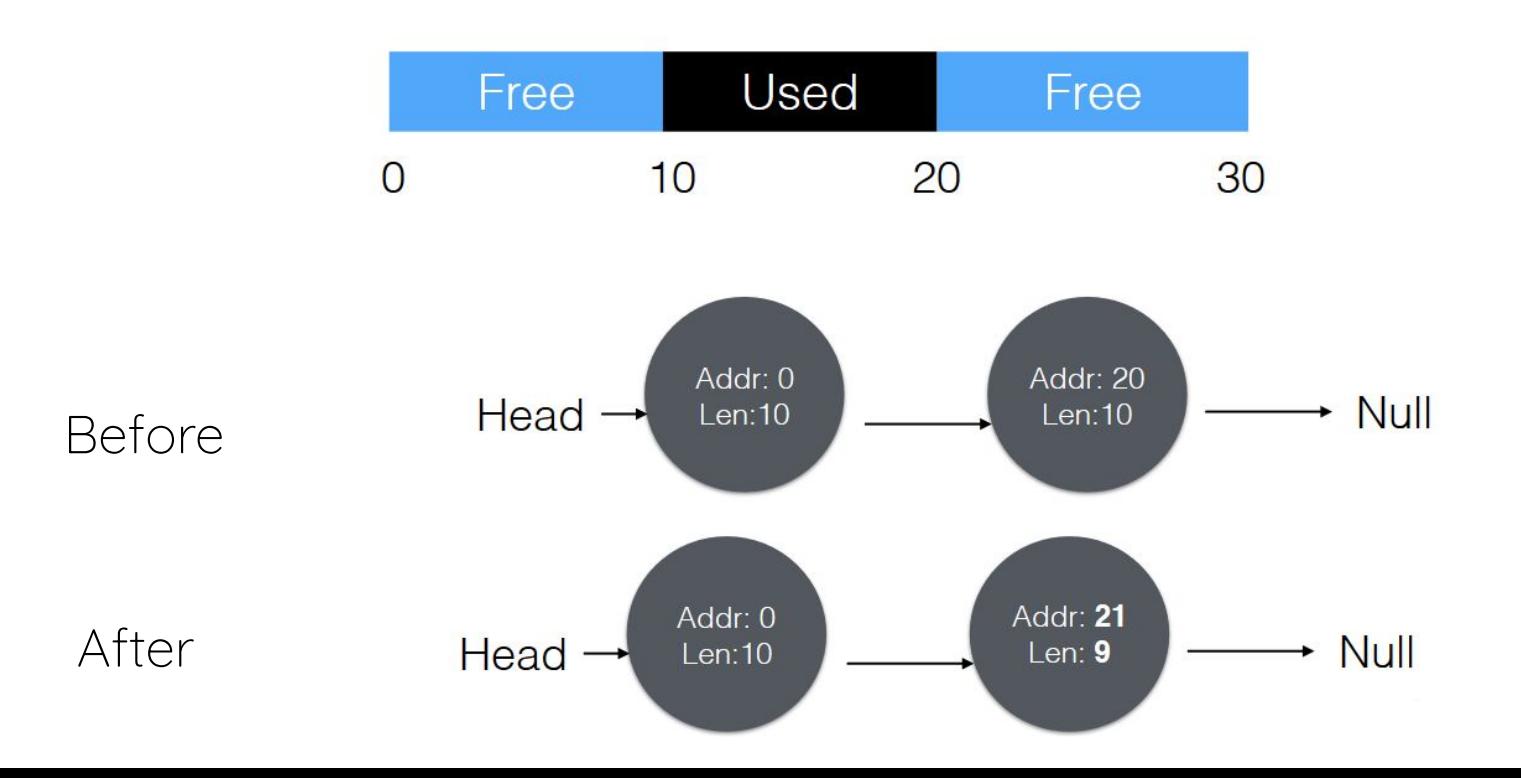

14

#### Free Space

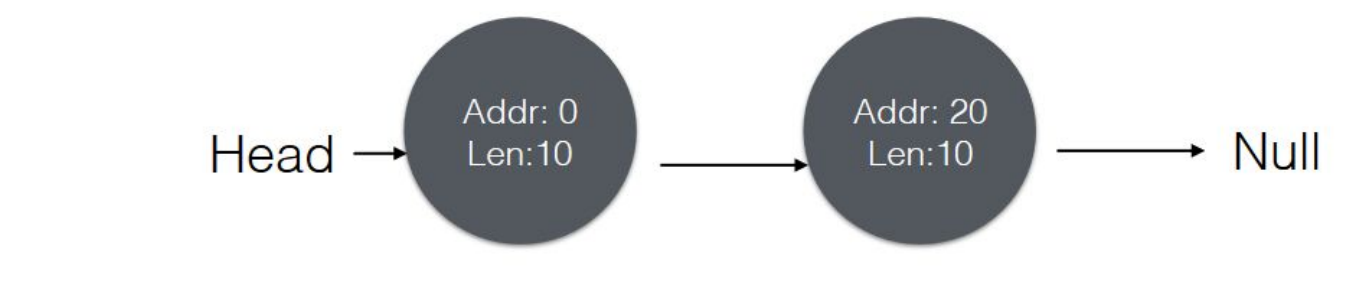

Free 10 Bytes

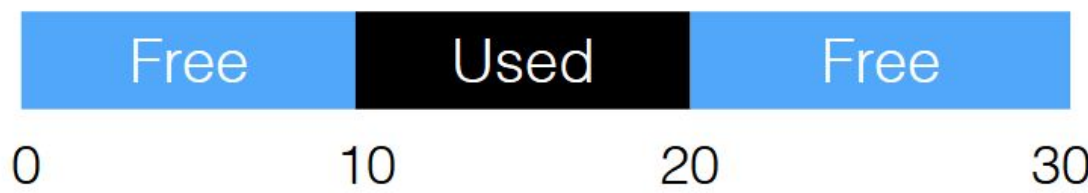

#### Free Space

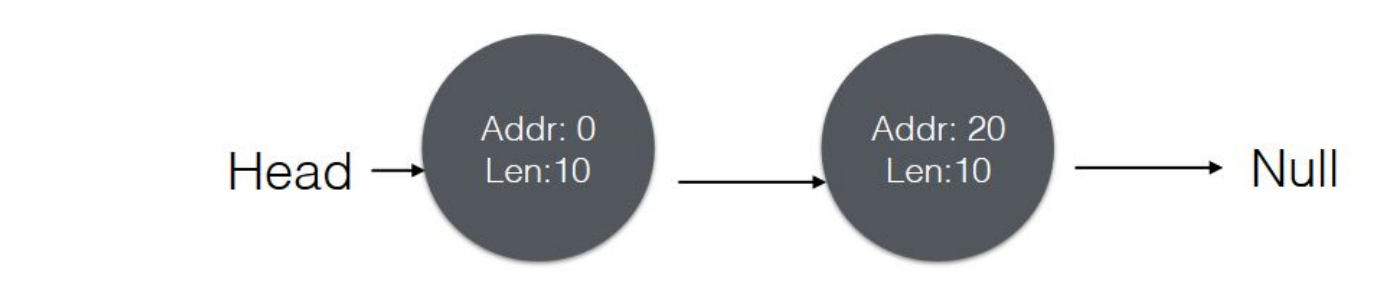

Free 10 Bytes

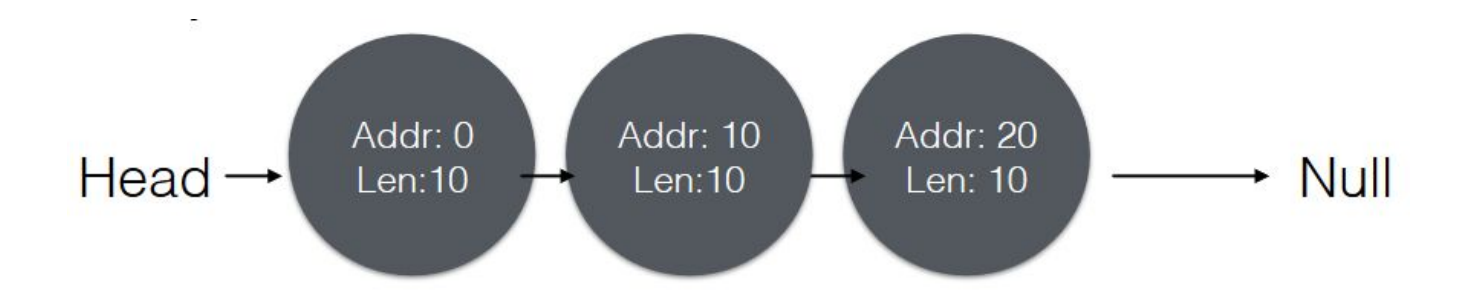

## Free Space

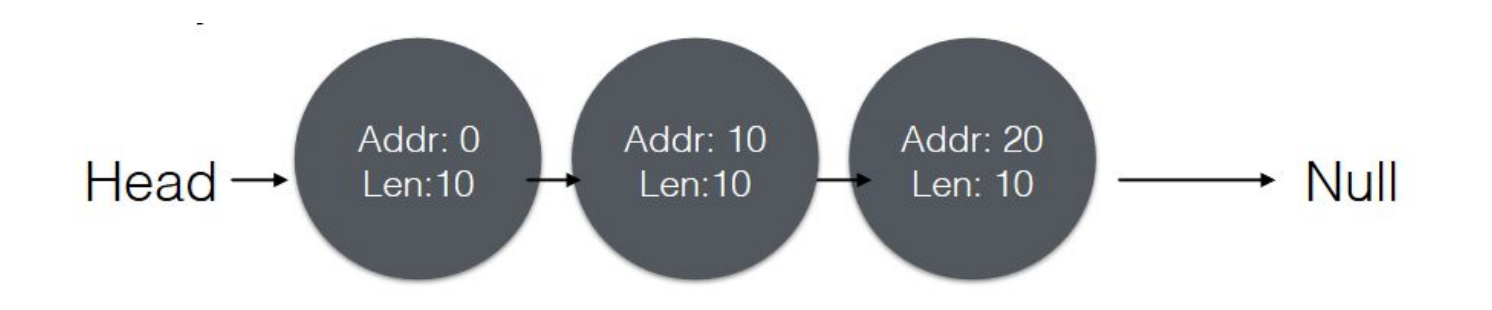

#### Can we allocate 20 Bytes of memory?

## Coalescing

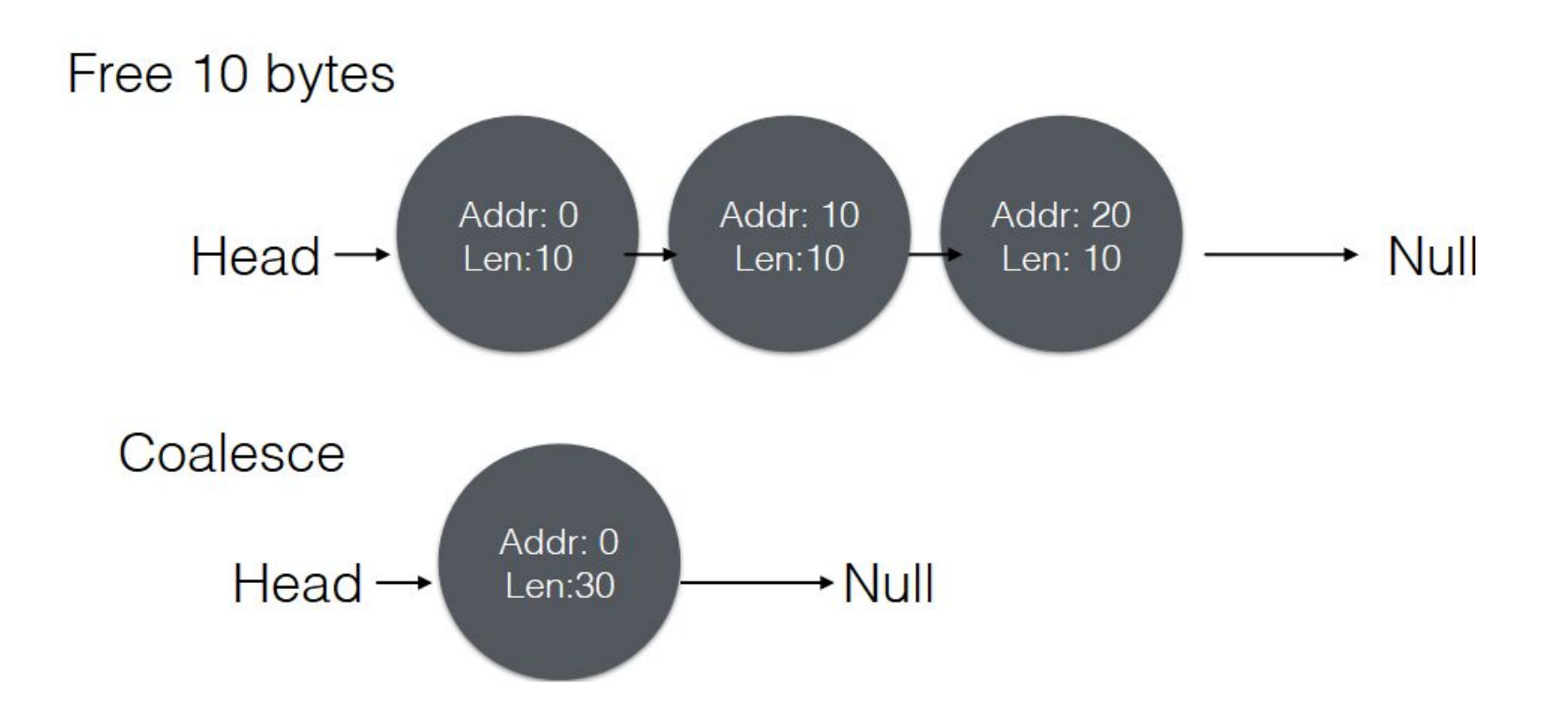

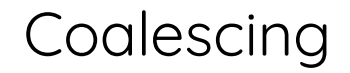

When do you think coalescing happens?

When do you think coalescing happens?

Coalescing can happen each time any memory is free and then we look for empty free spaces.

- int \*ptr = malloc( $1024*1024$ )
- free(ptr)

How does free(void \*ptr) know the size of memory region that will be back into free list?

How does free(void \*ptr) know the size of memory region that will be back into free list?

 $ptr = malloc(20);$ 

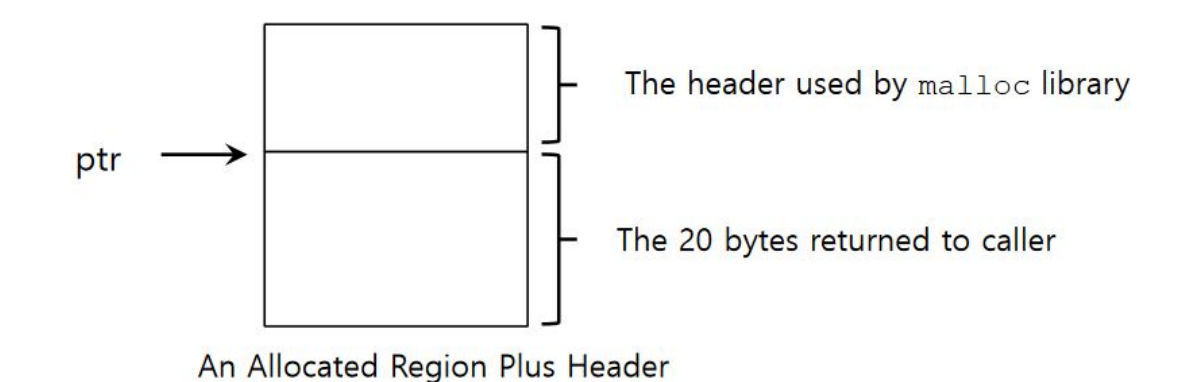

### Tracking size of allocations

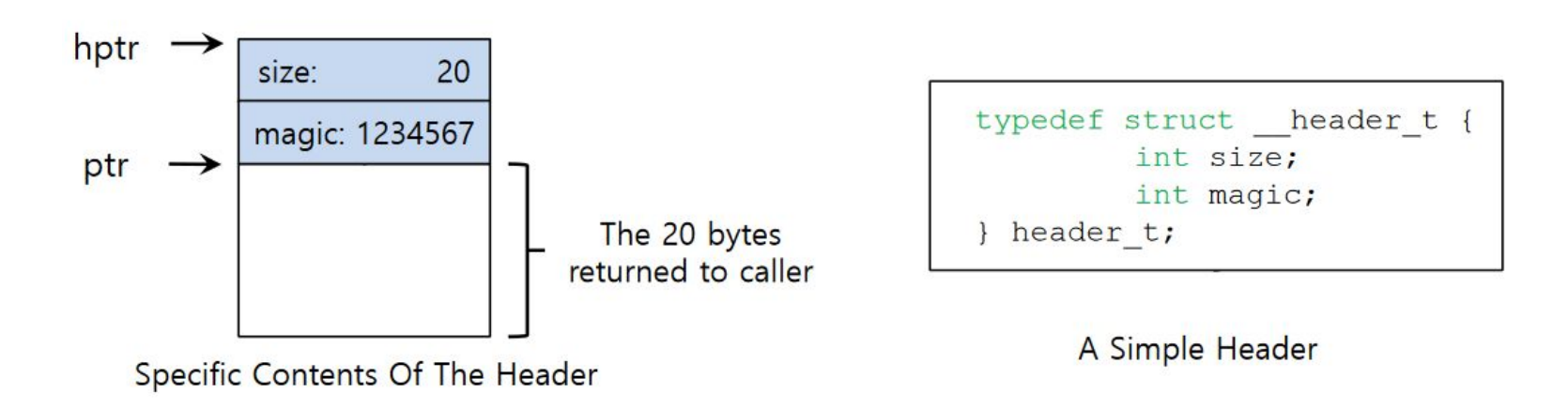

Magic numbers are used for integrity checking

Magic numbers are used for integrity checking

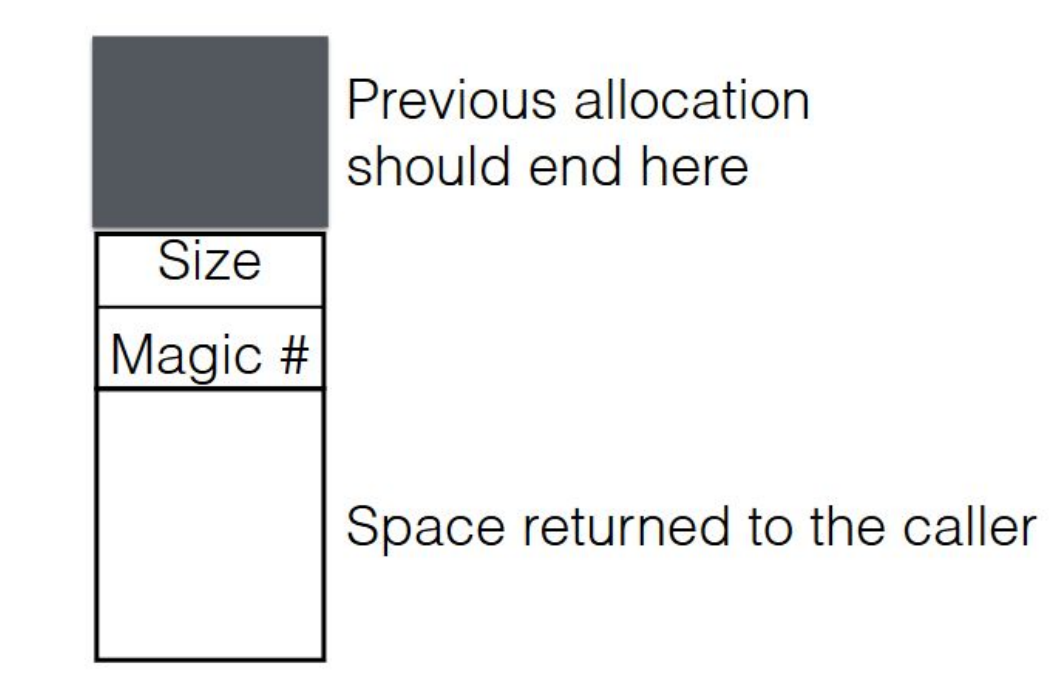

# Magic Number

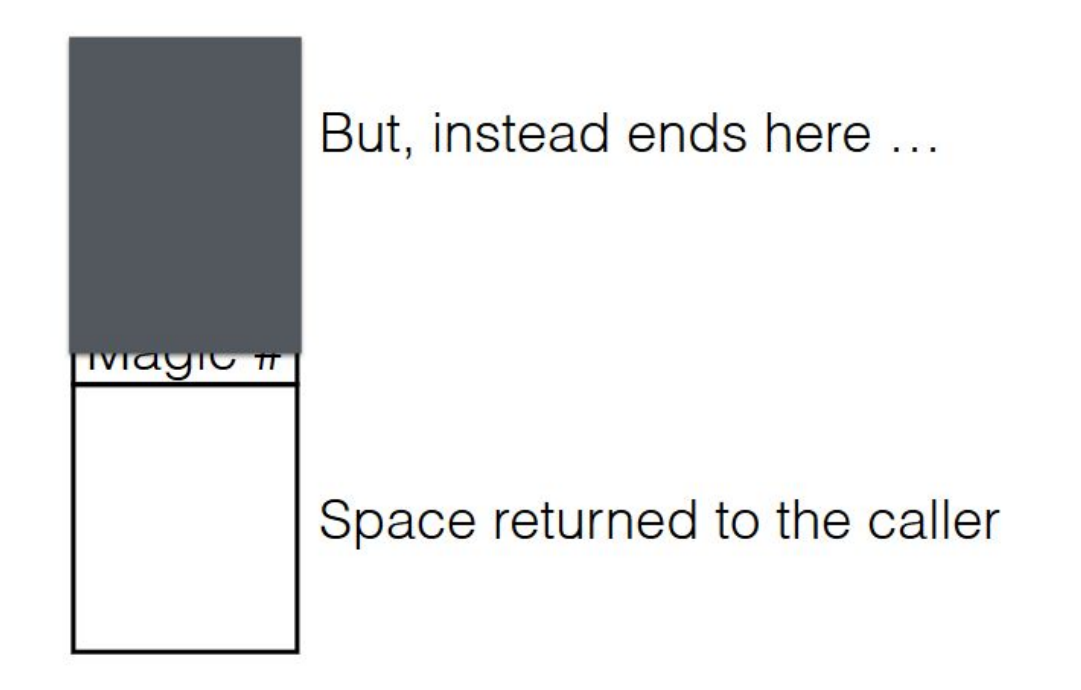

# Magic Number

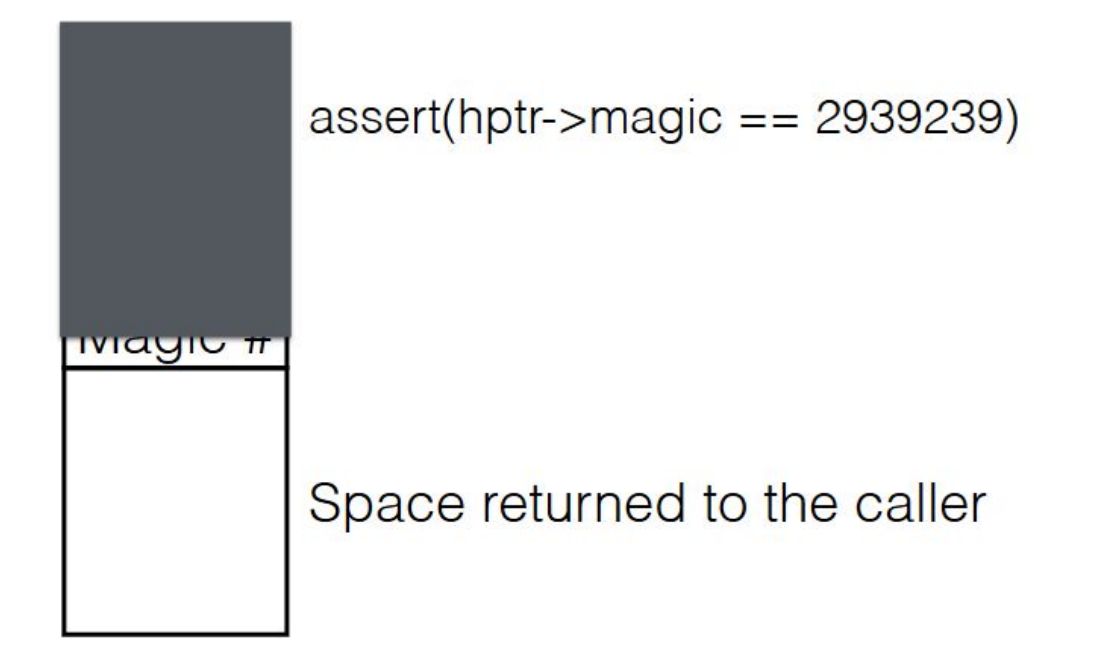

Magic number can be used for debugging. Set it to some constant when memory is allocated.<https://danluu.com/malloc-tutorial/>

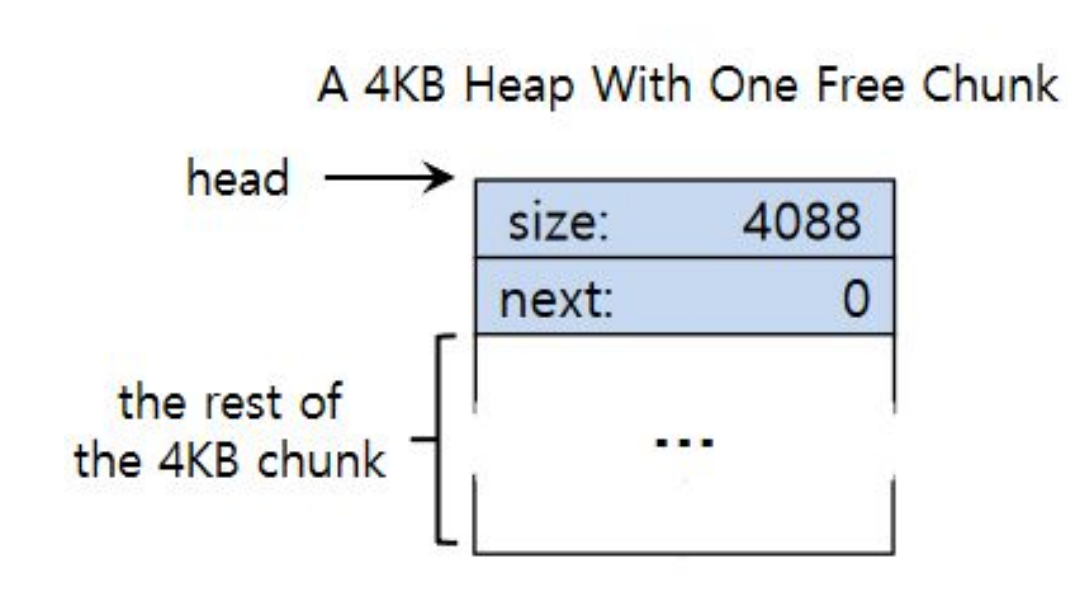

### ptr = malloc(100)

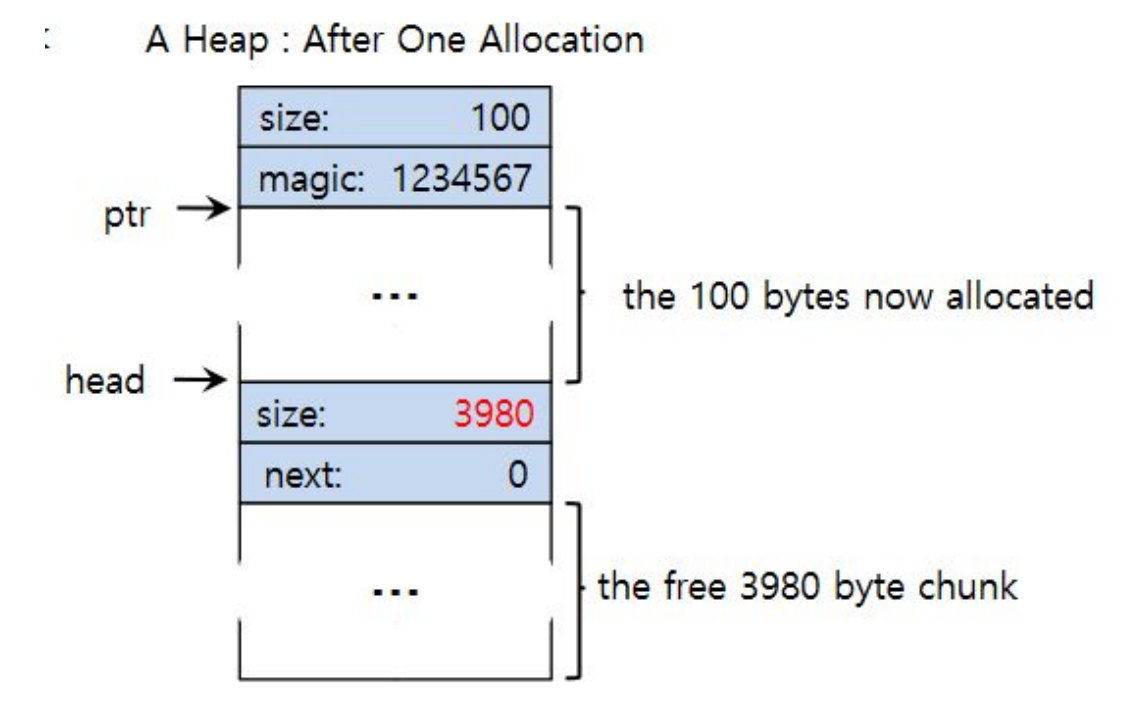

free(sptr)

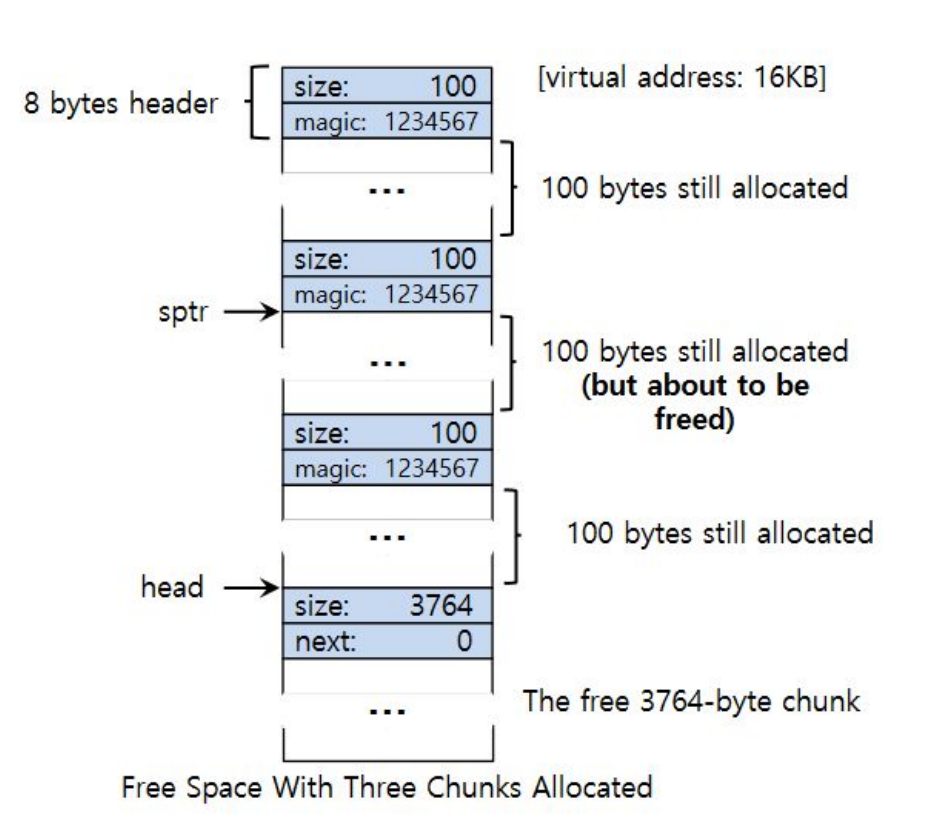

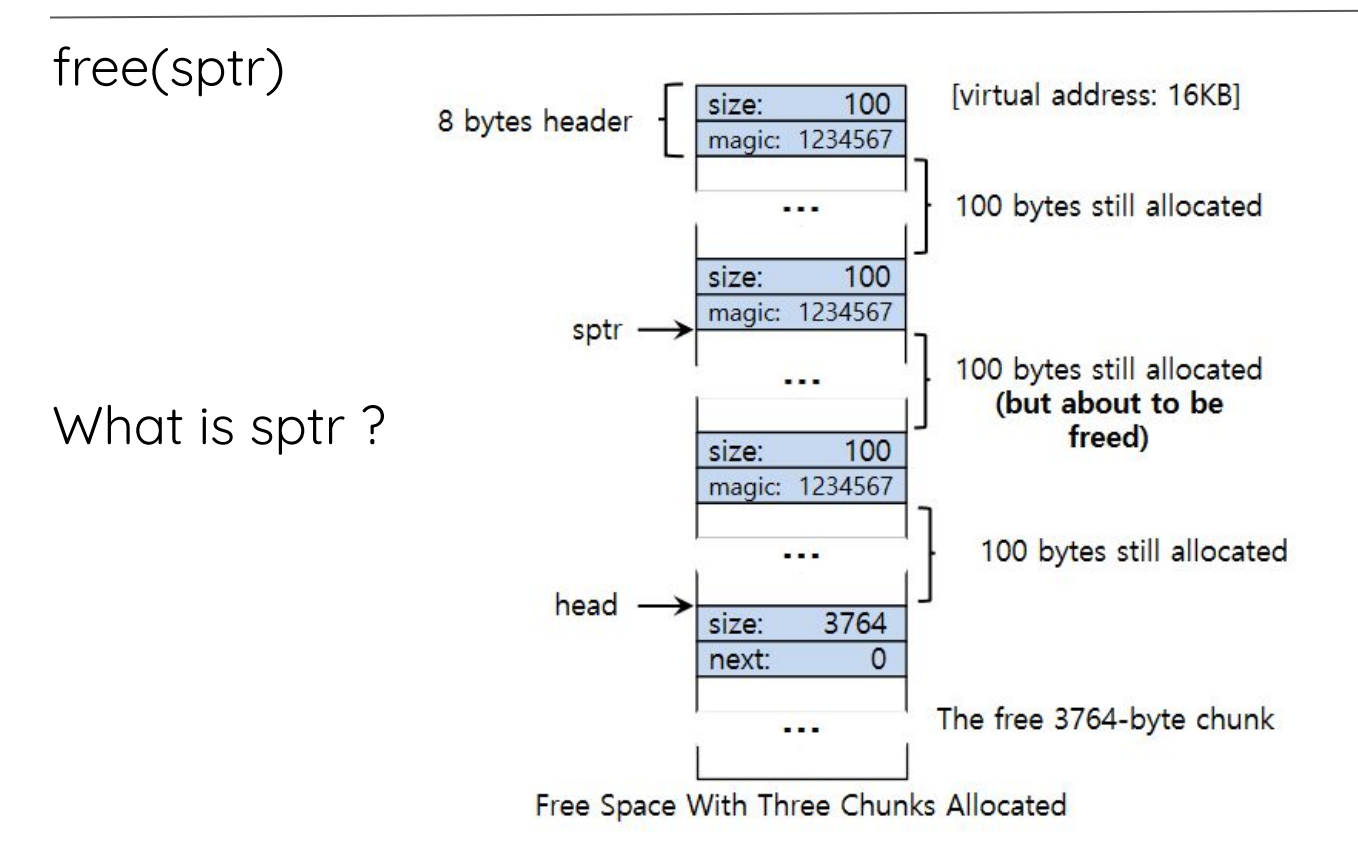

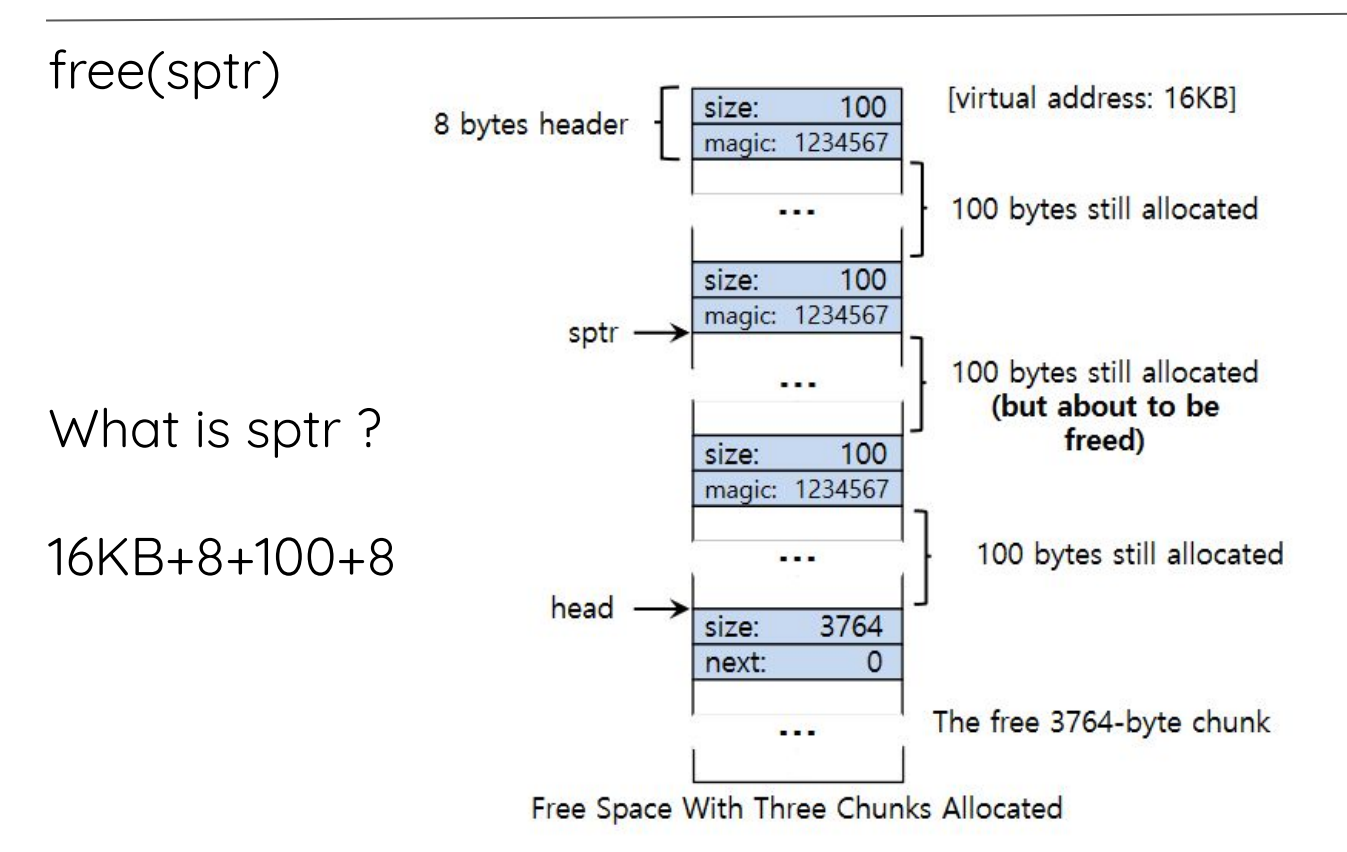

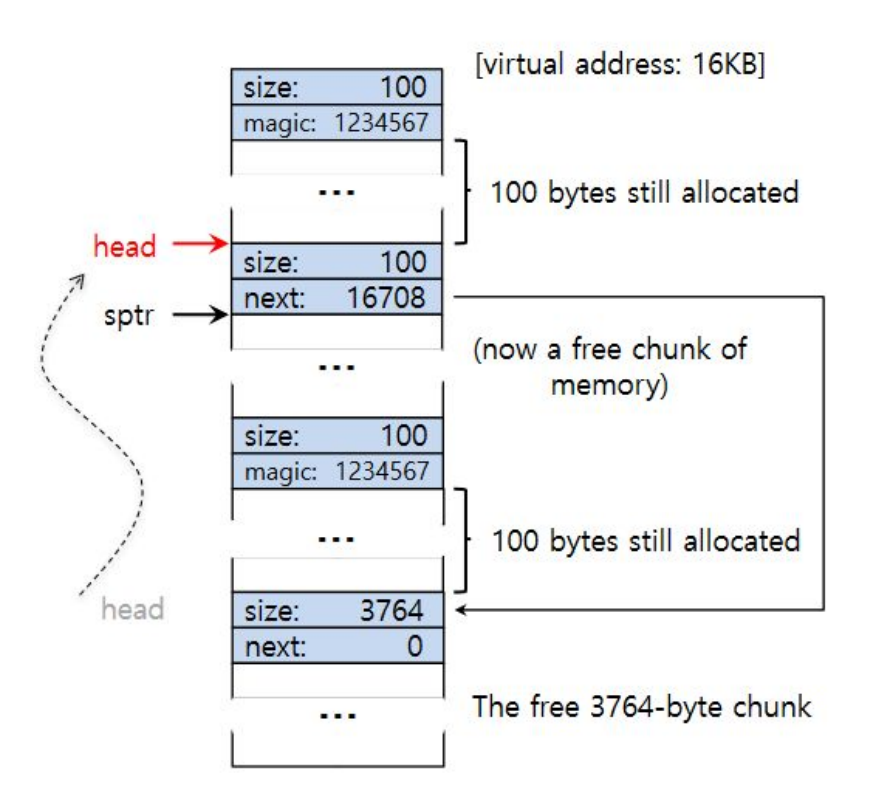

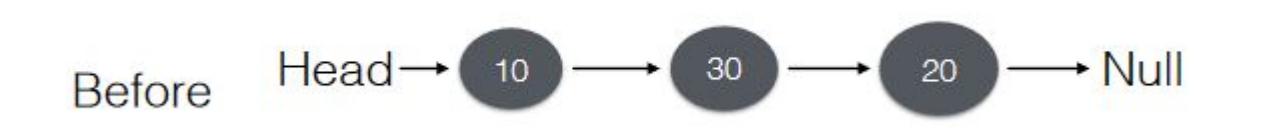

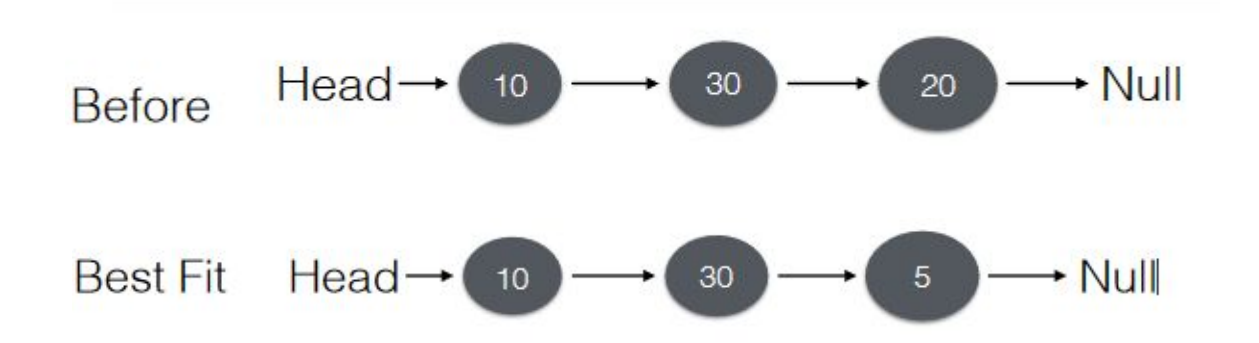

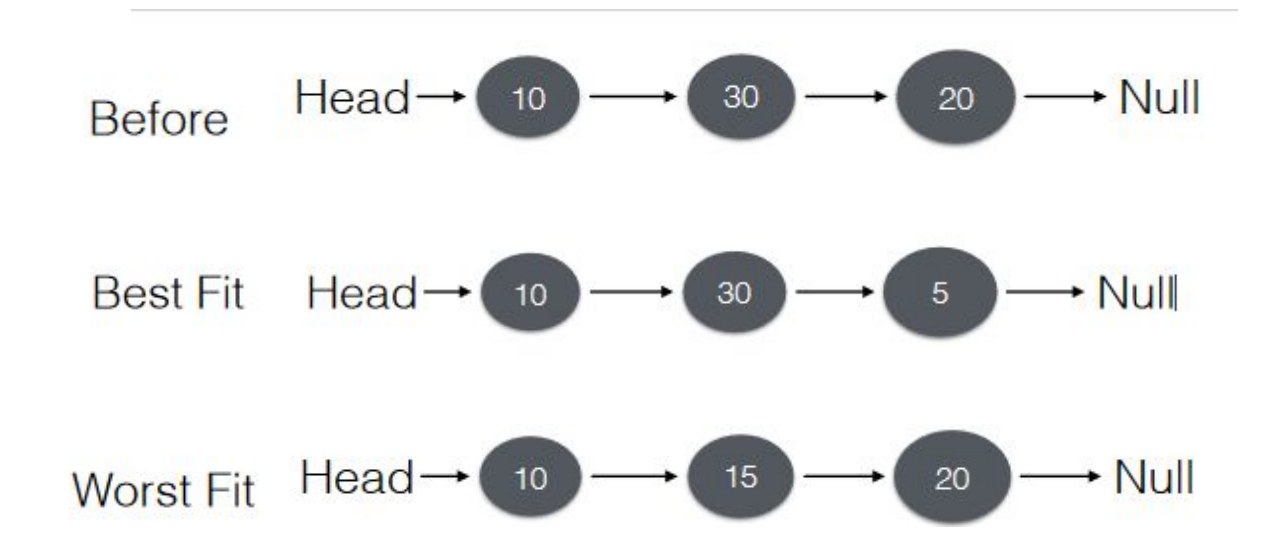

![](_page_37_Figure_1.jpeg)

![](_page_38_Figure_1.jpeg)

A  $1000$  Kbyte memory is managed using variable partitions but no compaction. It currently has two partitions of sizes 200 Kbyte and 260 Kbyte respectively. The smallest allocation request in Kbyte that could be denied is for

A. 151 B. 181  $C. 231$ D. 541

64 KB

![](_page_42_Picture_2.jpeg)

A 7 KB request

![](_page_43_Figure_2.jpeg)

# Reference and Credit

- [OSTEP, Chapter 17.](http://pages.cs.wisc.edu/~remzi/OSTEP/vm-freespace.pdf)
- Prof. Nipun Batra: Slides on free space management: [https://nipunbatra.github.io/teaching/os-fall-18/lectures/16-s](https://nipunbatra.github.io/teaching/os-fall-18/lectures/16-swapping-free-memory.pdf) [wapping-free-memory.pdf](https://nipunbatra.github.io/teaching/os-fall-18/lectures/16-swapping-free-memory.pdf)
- Some images in the slides are courtesy of Prof. Youjip Won, SSRC, Baskin Engineering, Santa Cruz. <https://www.ssrc.ucsc.edu/person/youjip.html>